## RIASSUNTO di BOTANICA

Instituto Salesiano Valsalice, Torino Anno 1958

Utilizzazione.

Come per tutti gli altri files, consiglio di cliccare sull'icona

## che si trova immediatamente di sopra al riquadro del file che avete scelto, sulla sinistra.

Essa permette di avere l'intero post in un unico file .pdf. (niente pagine da voltare).

L'aspetto del file (testo, disegni etc.) può anche essere ingrandito con i mezzi resi disponibili da Acrobat.

Infine, in questa forma il file può essere scaricato comodamente.

Questo sarà particolarmente utile nell'utilizzo del file "Botanica" in cui le pagine manoscritte di un vecchio quaderno da me preparato per il corso di scienze, seconda liceo classico, sono riprodotte in formato ridotto a un quarto.

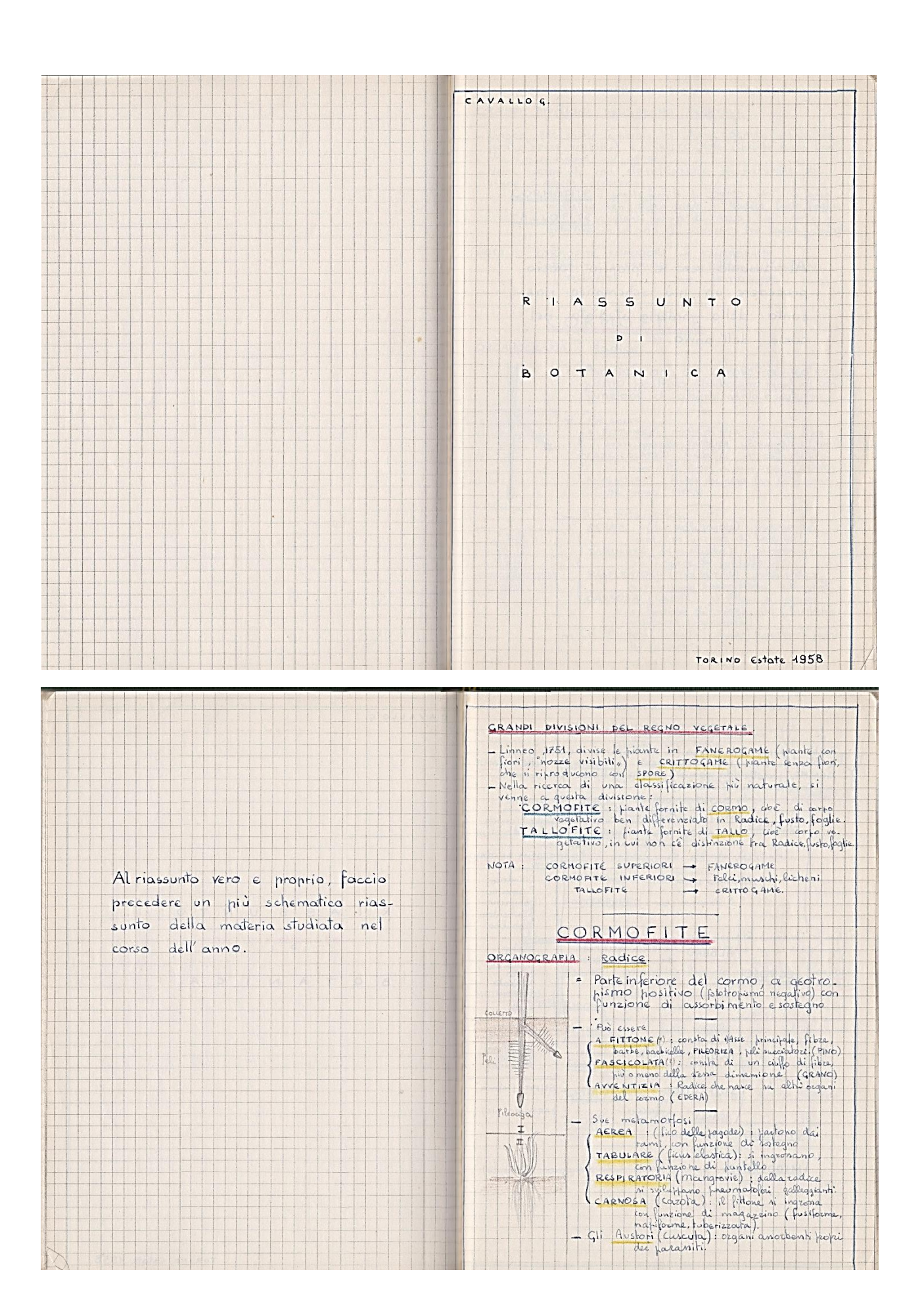

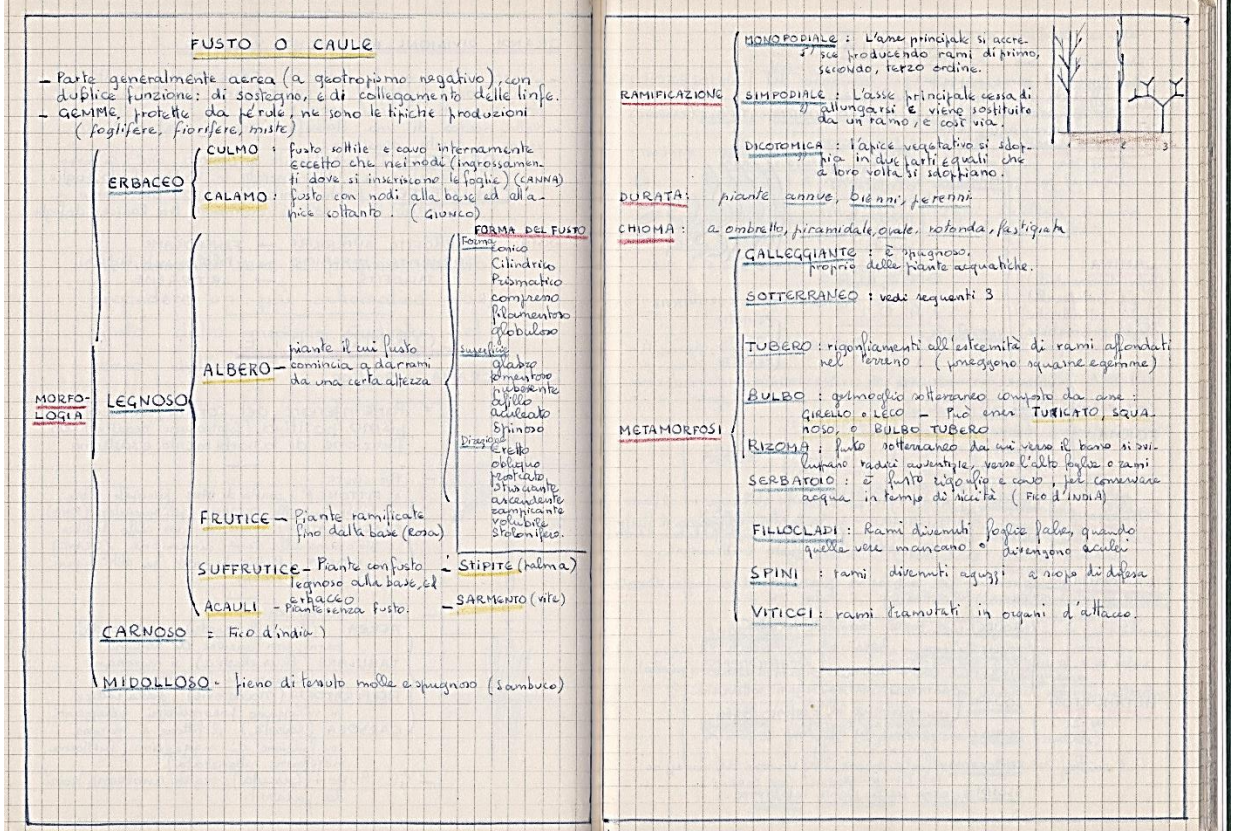

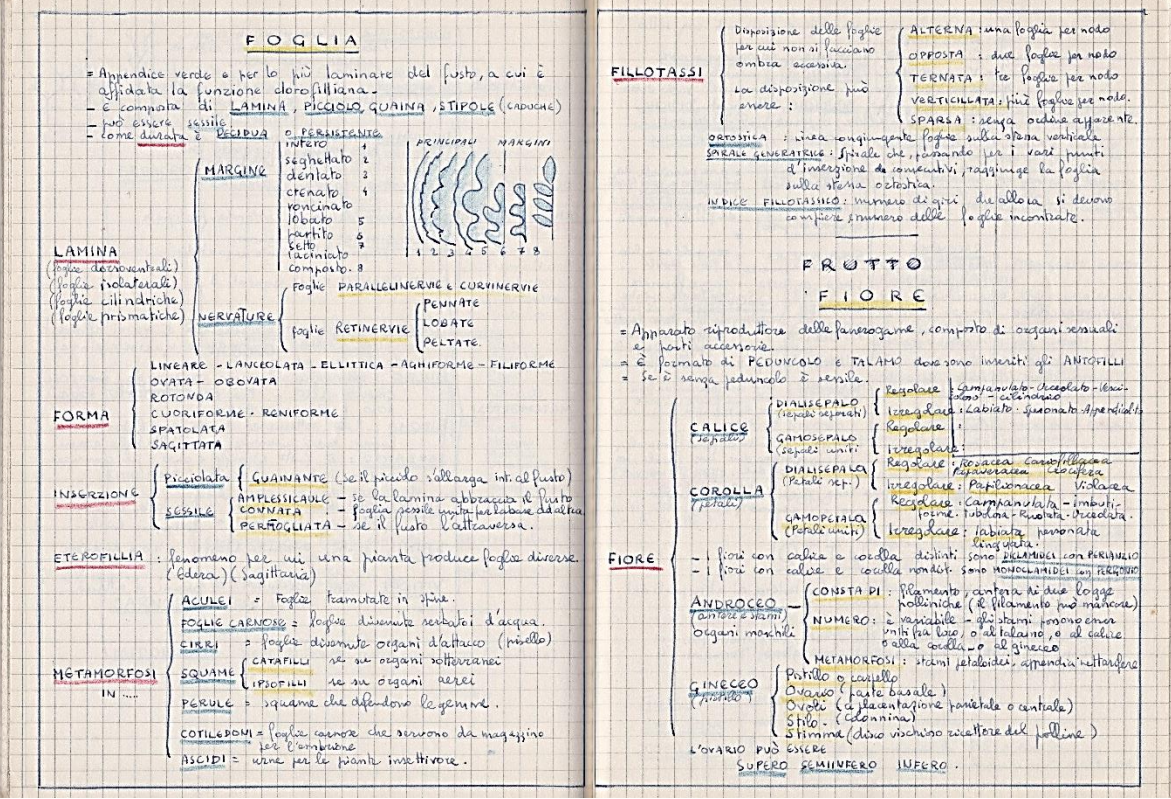

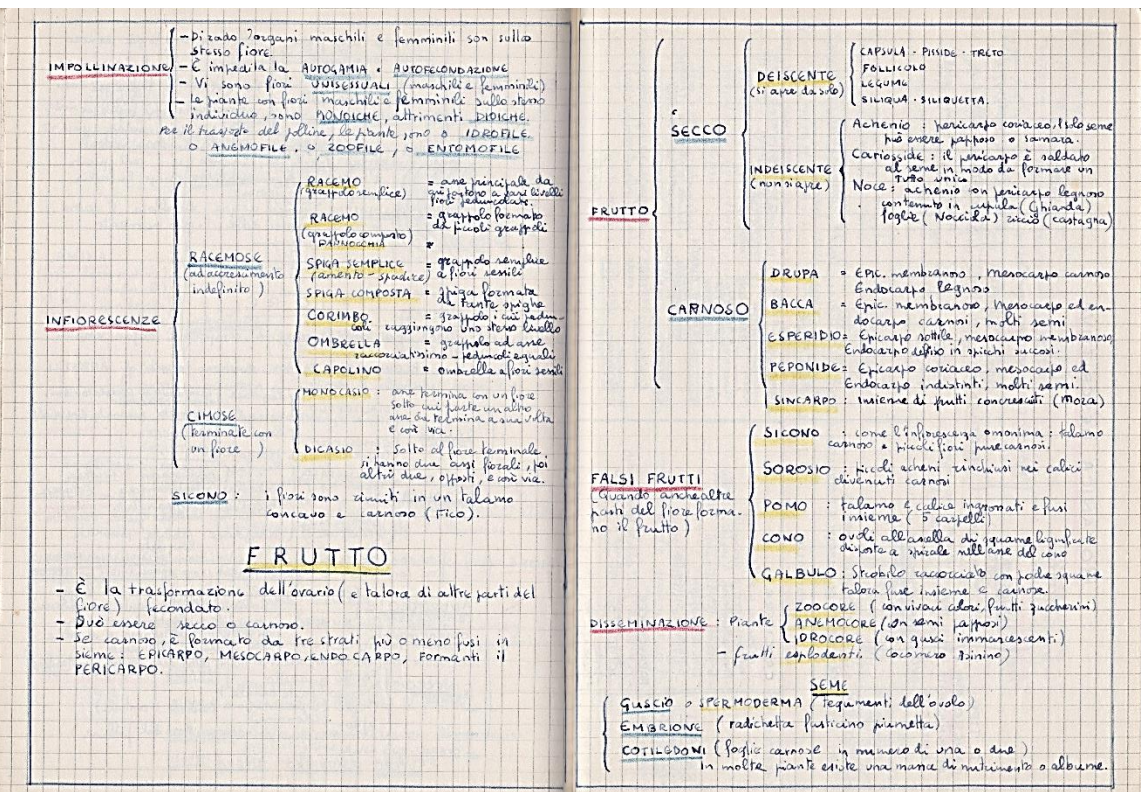

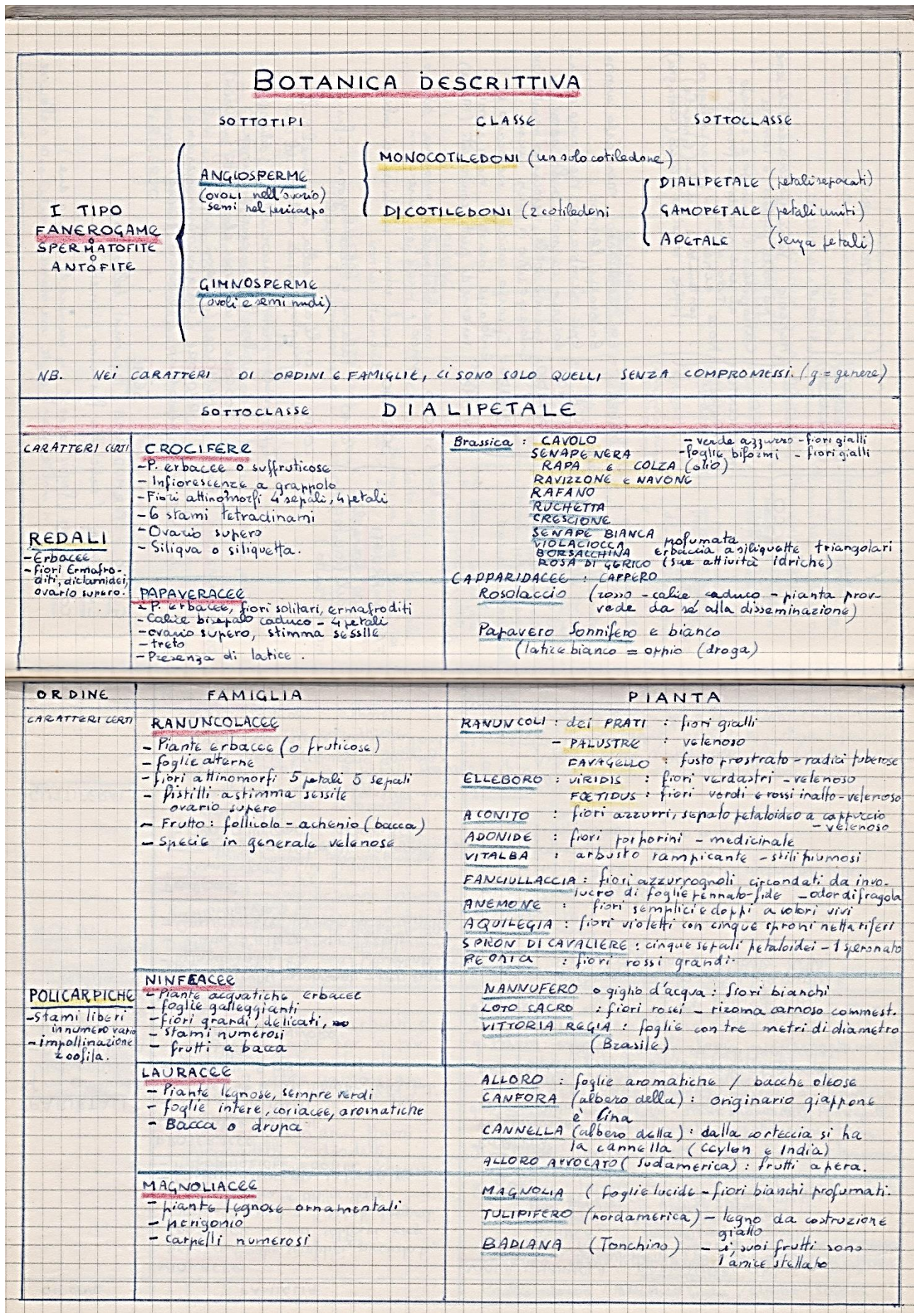

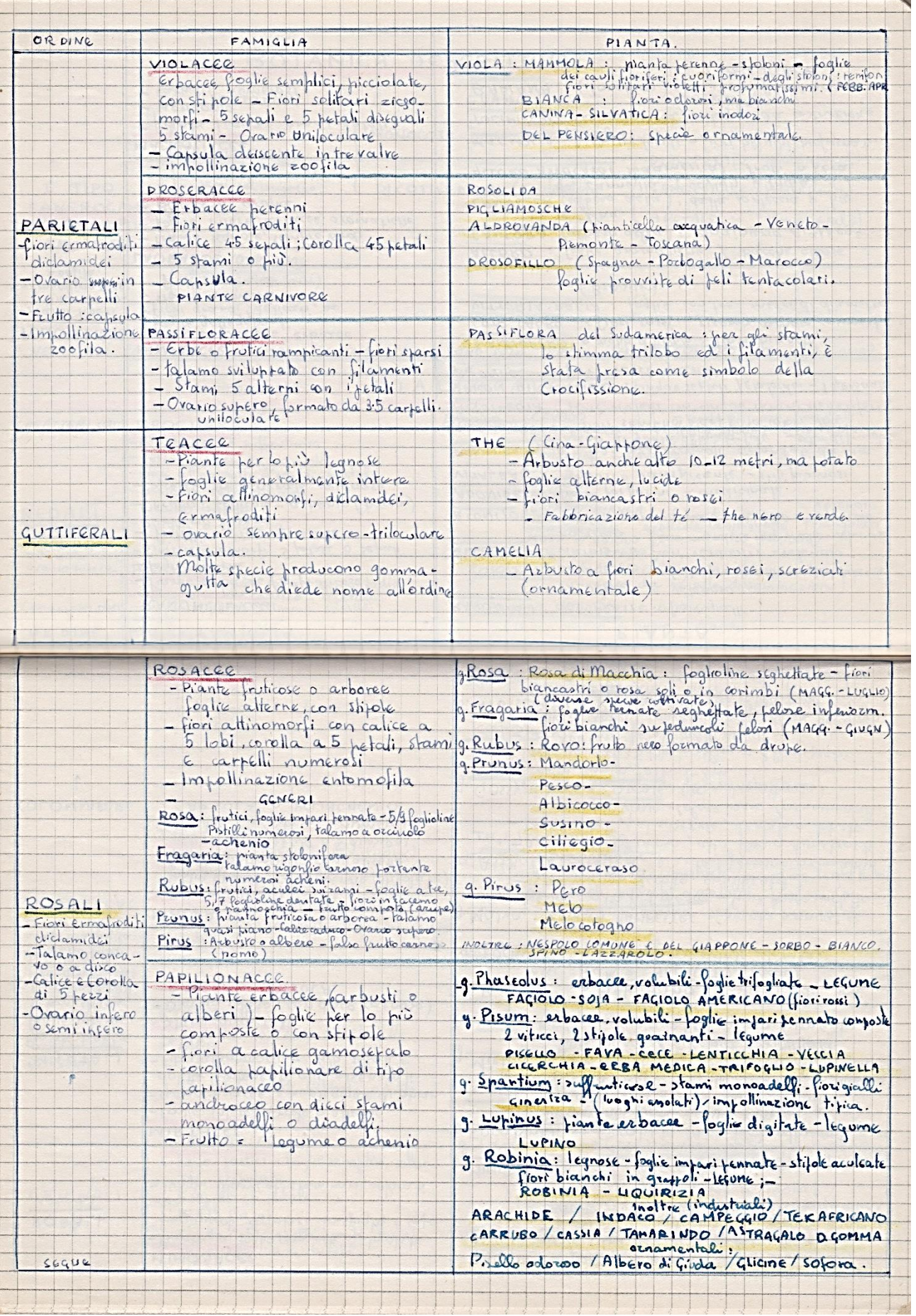

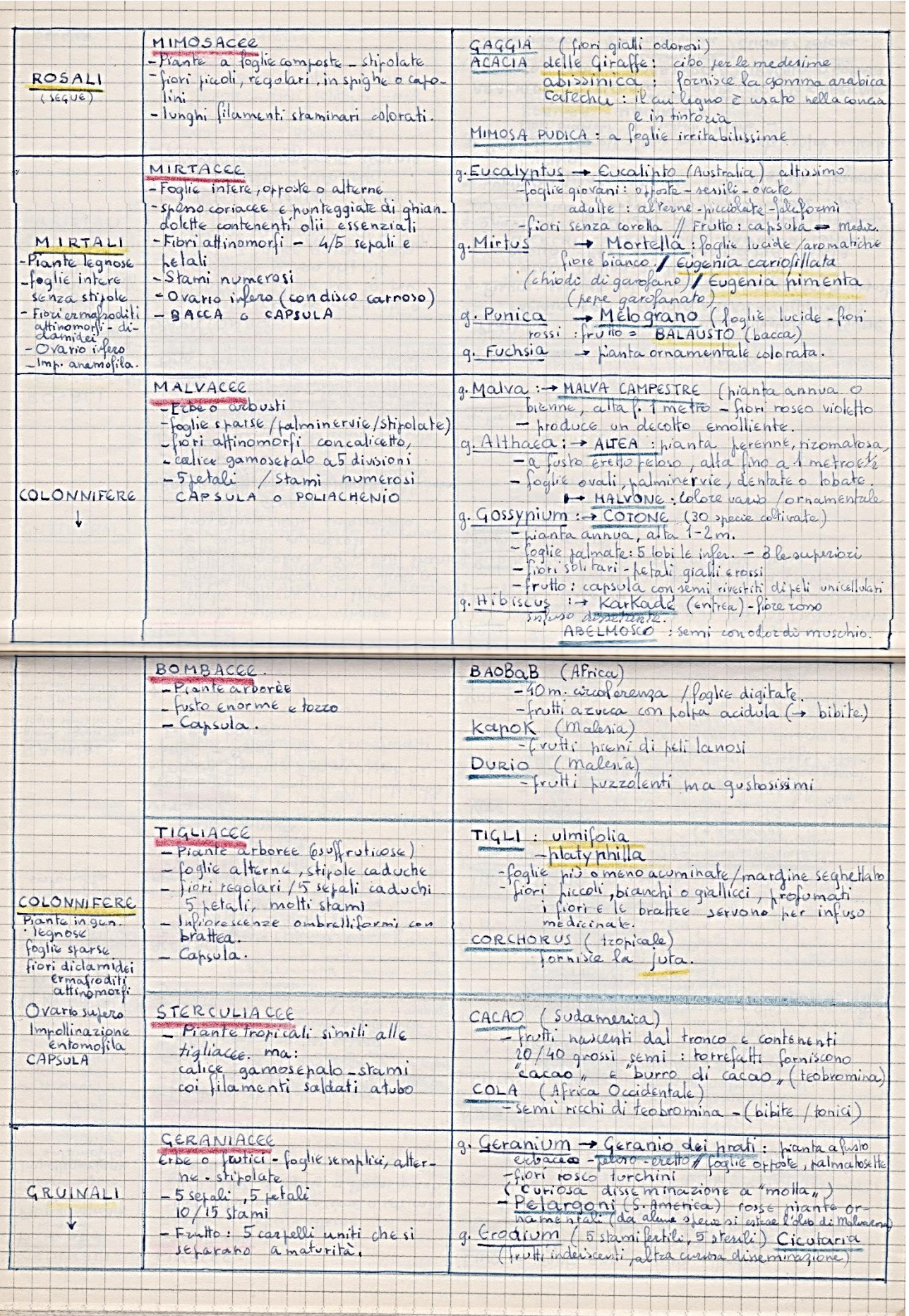

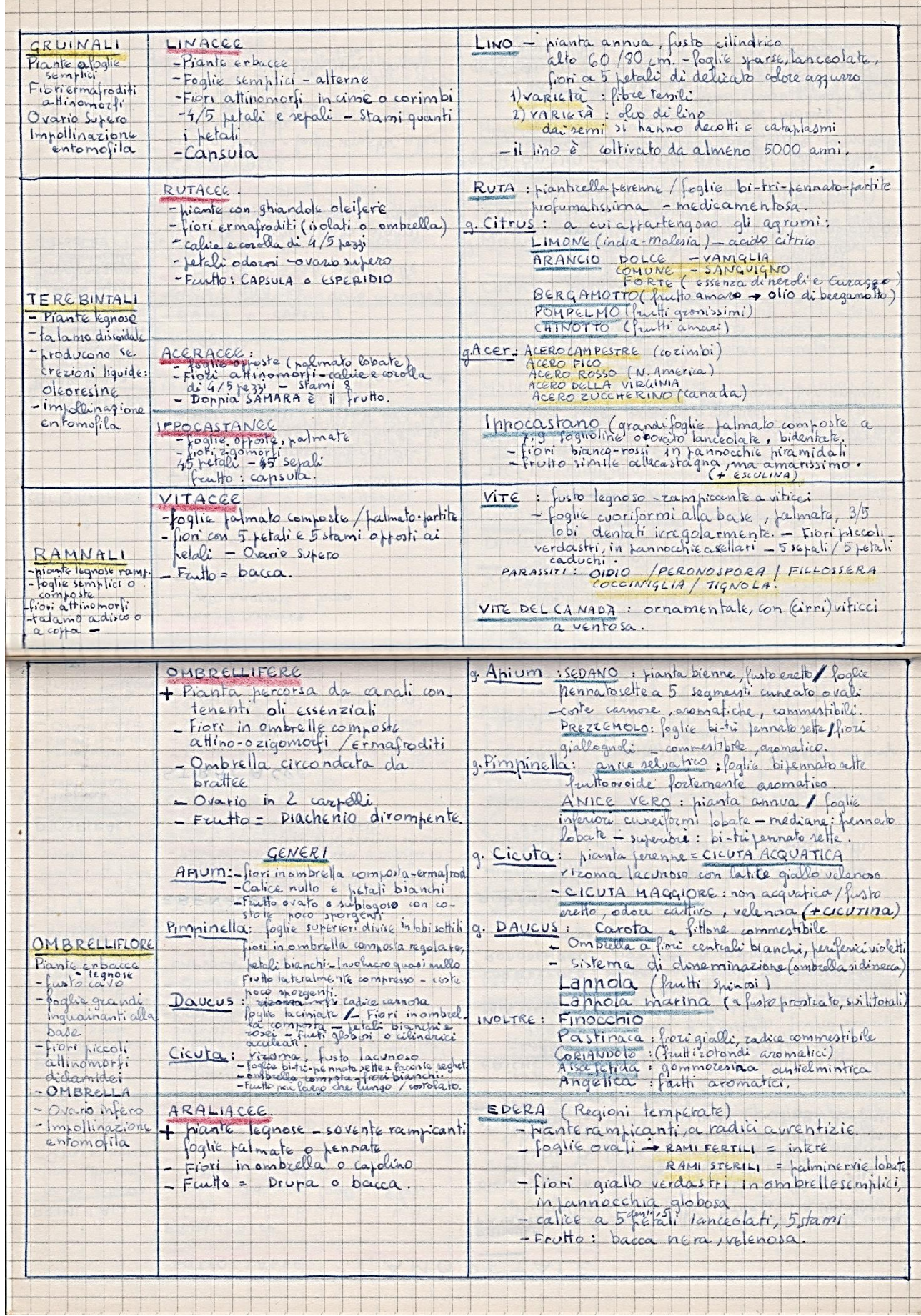

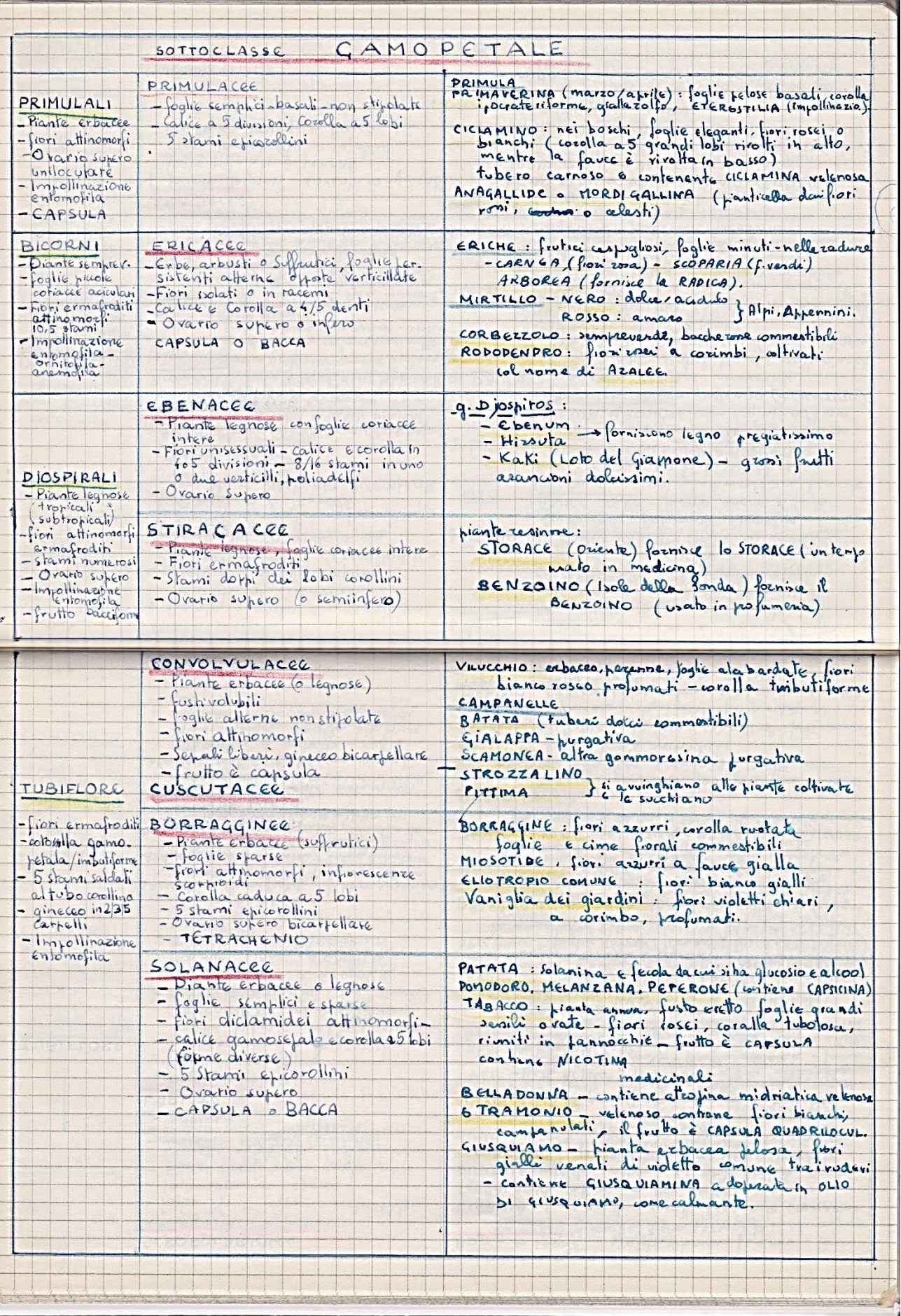

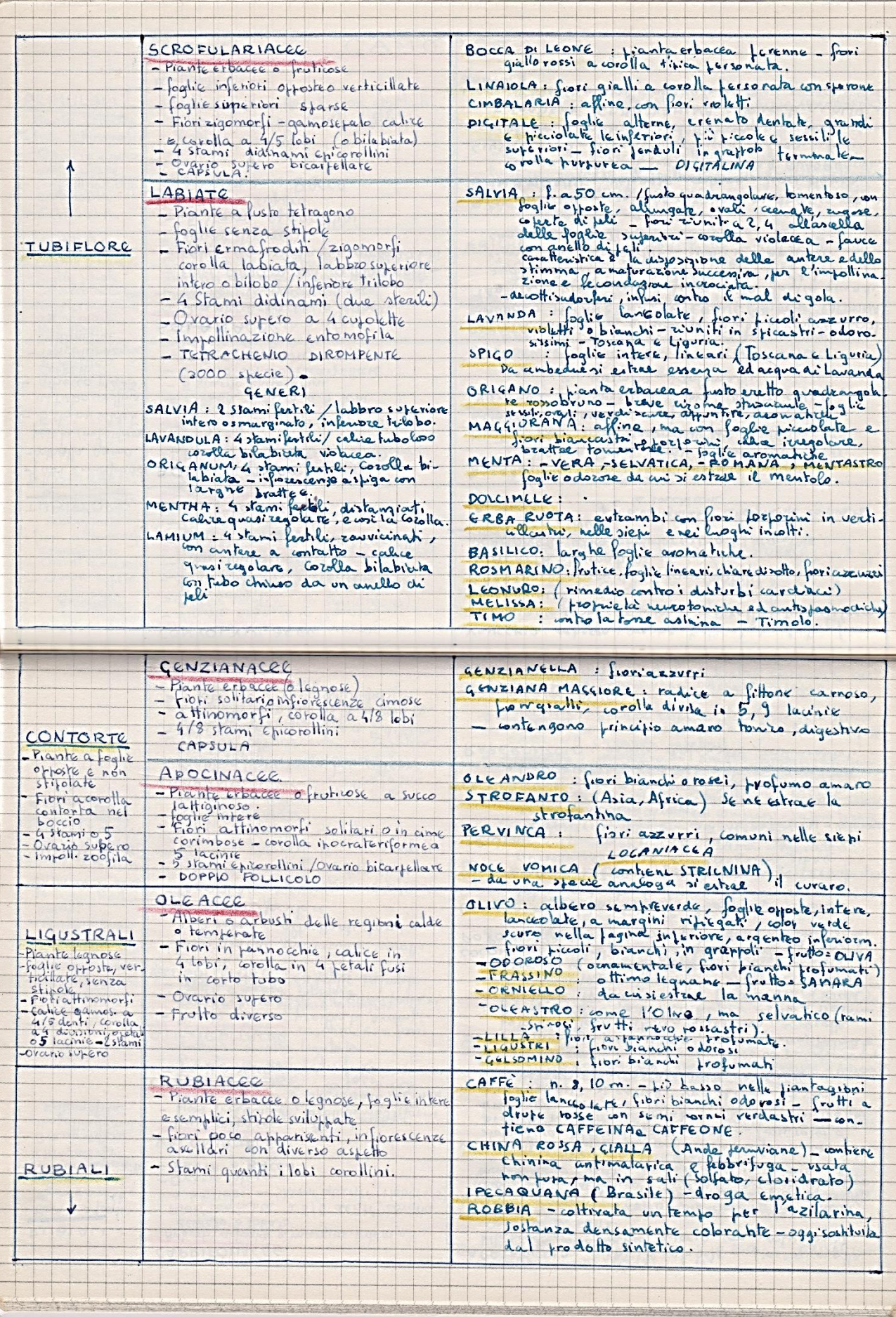

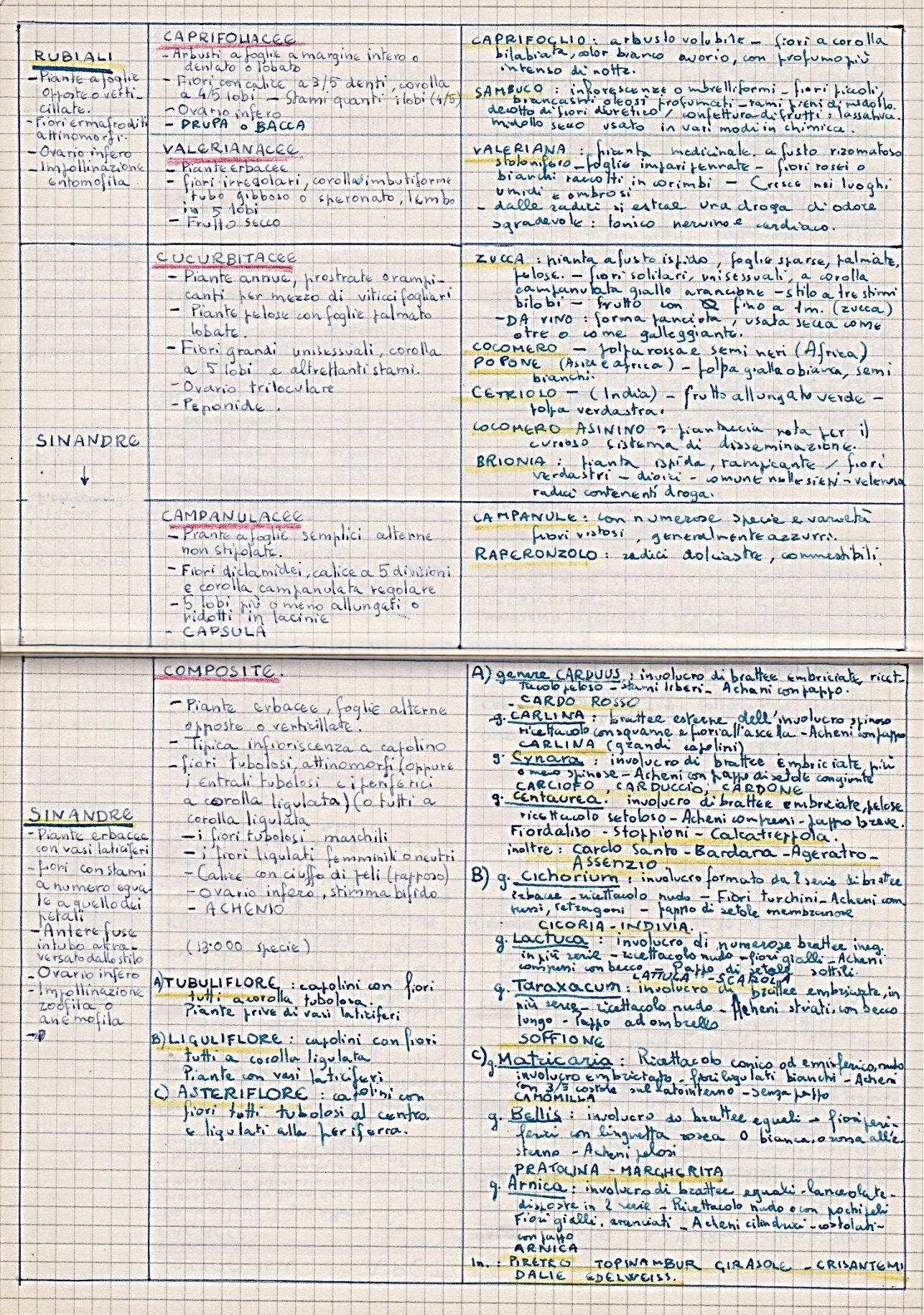

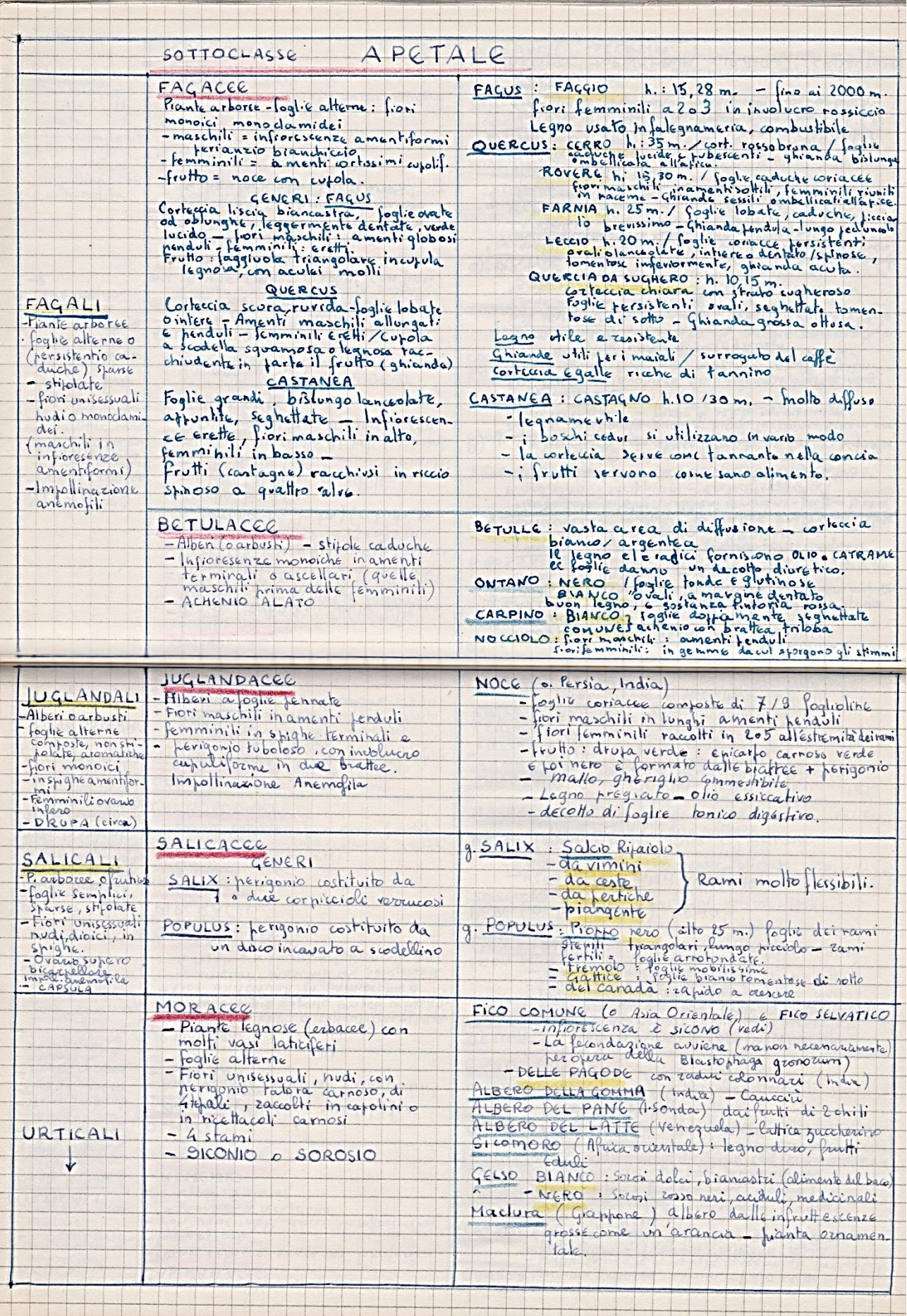

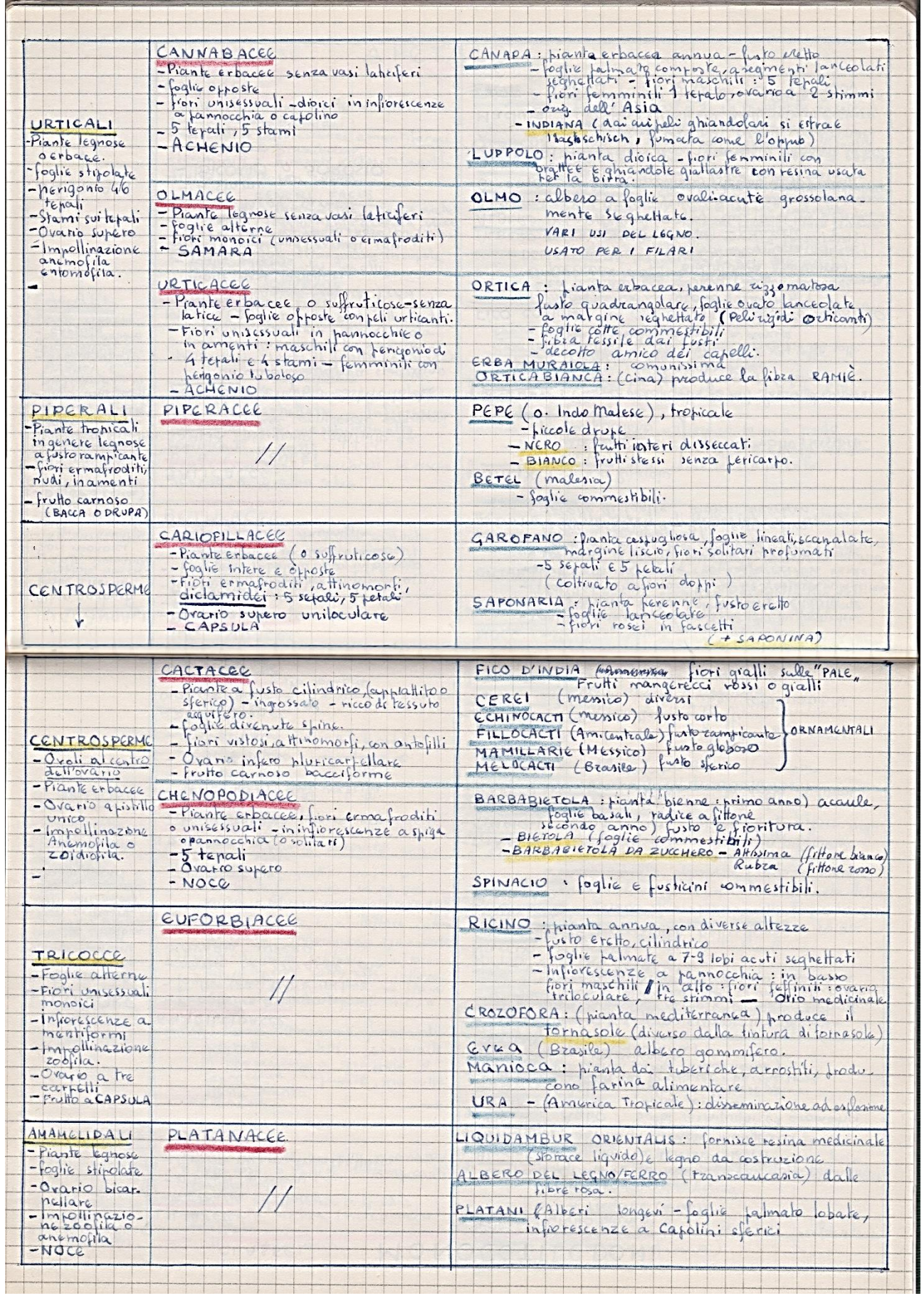

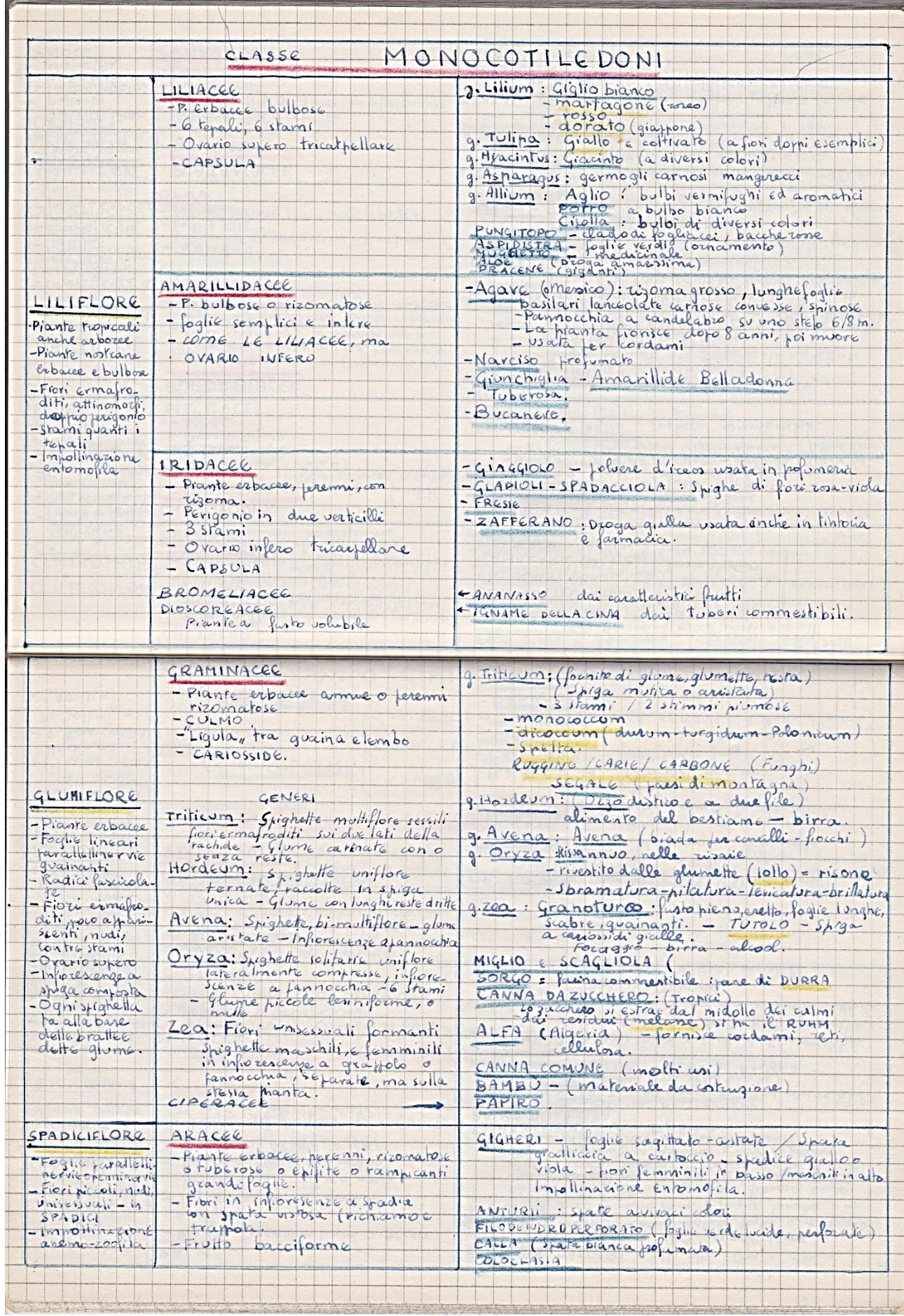

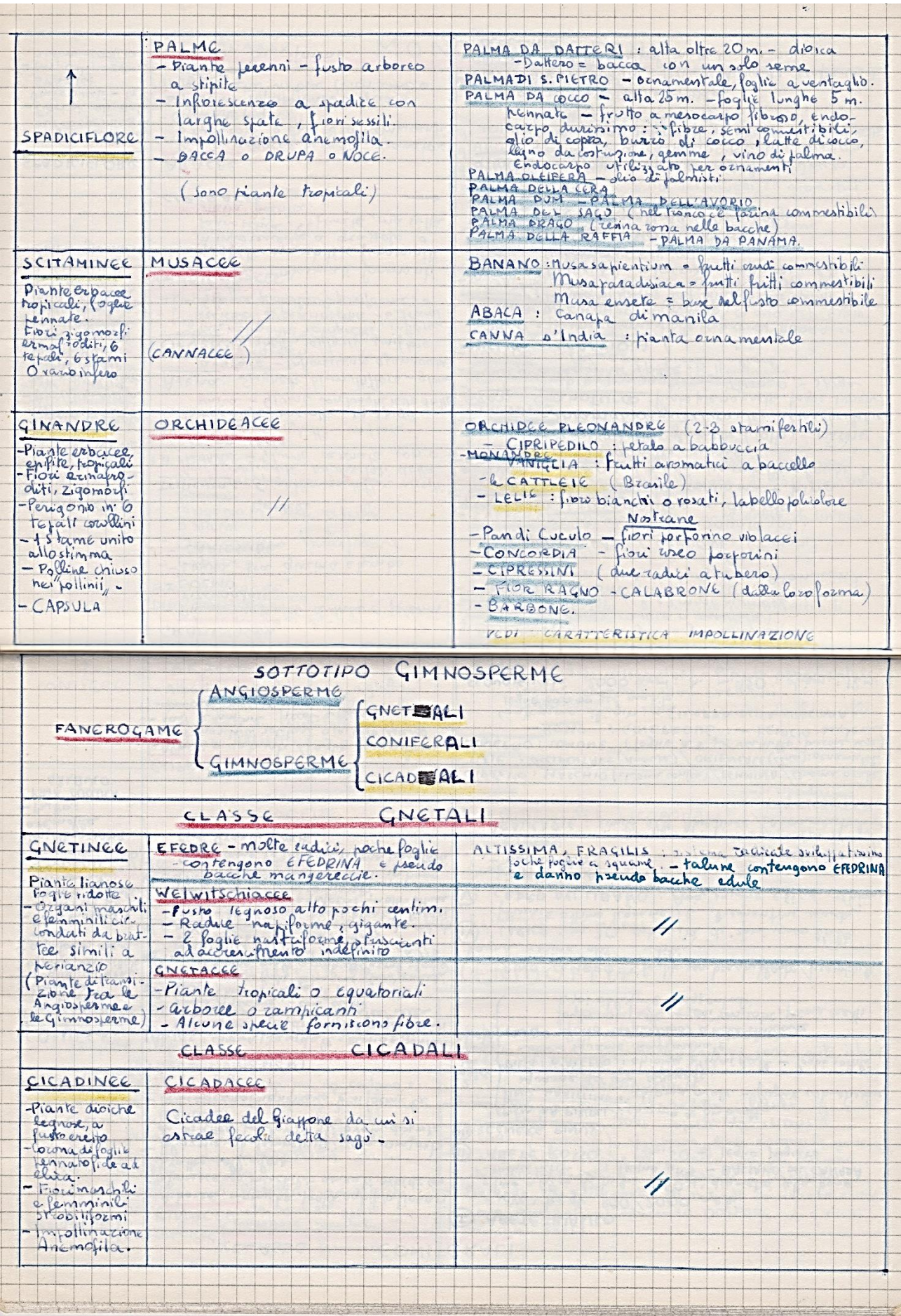

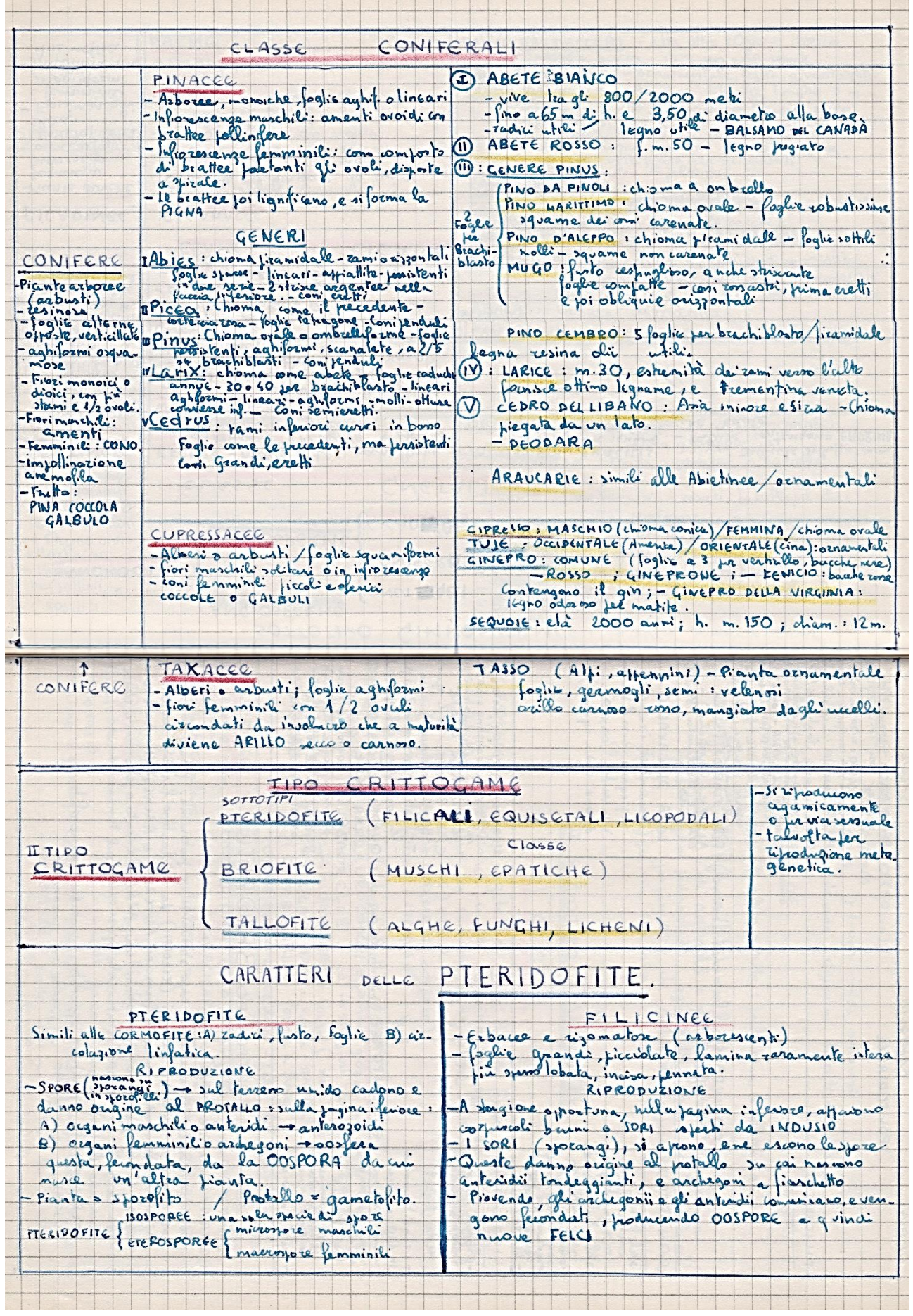

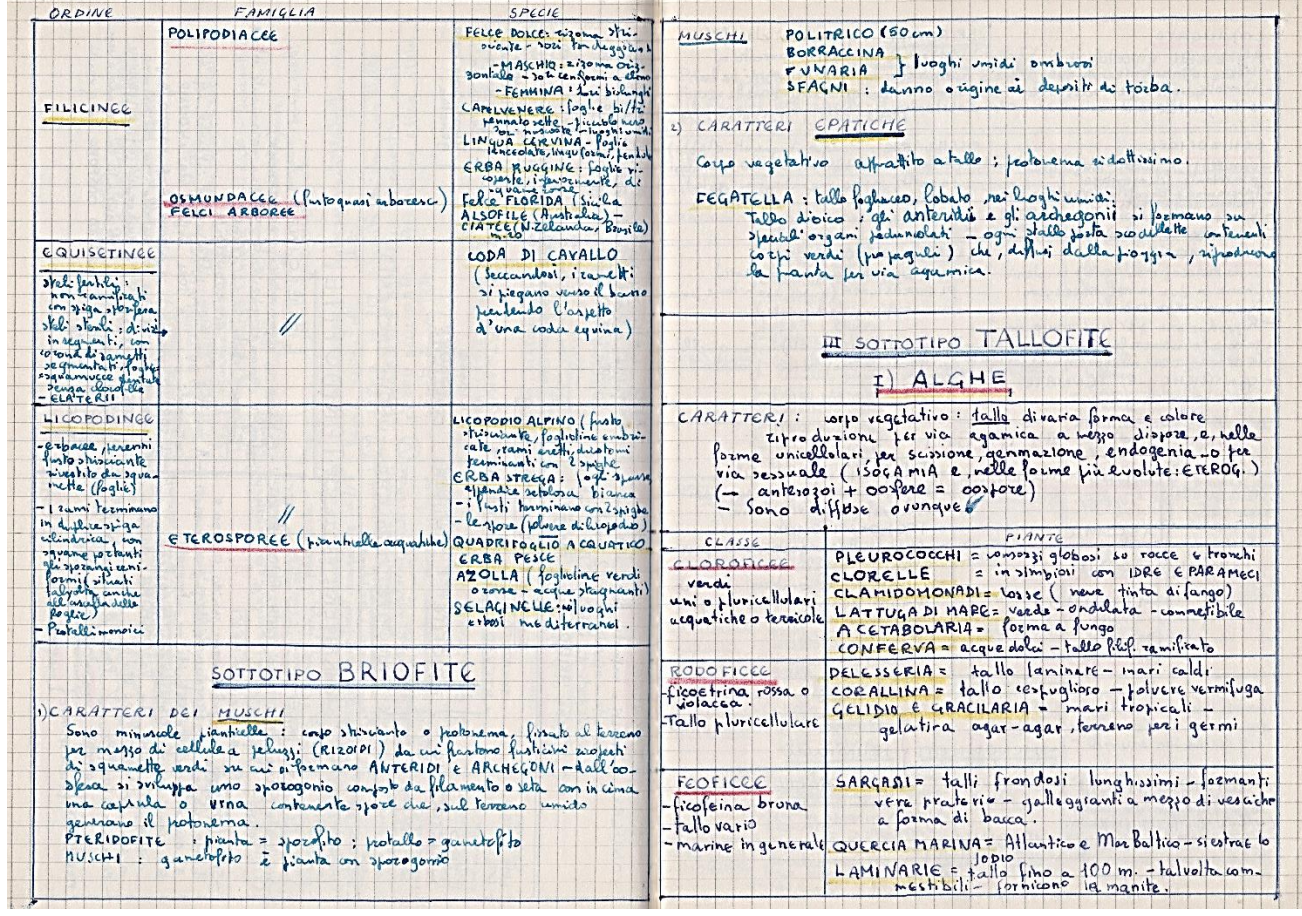

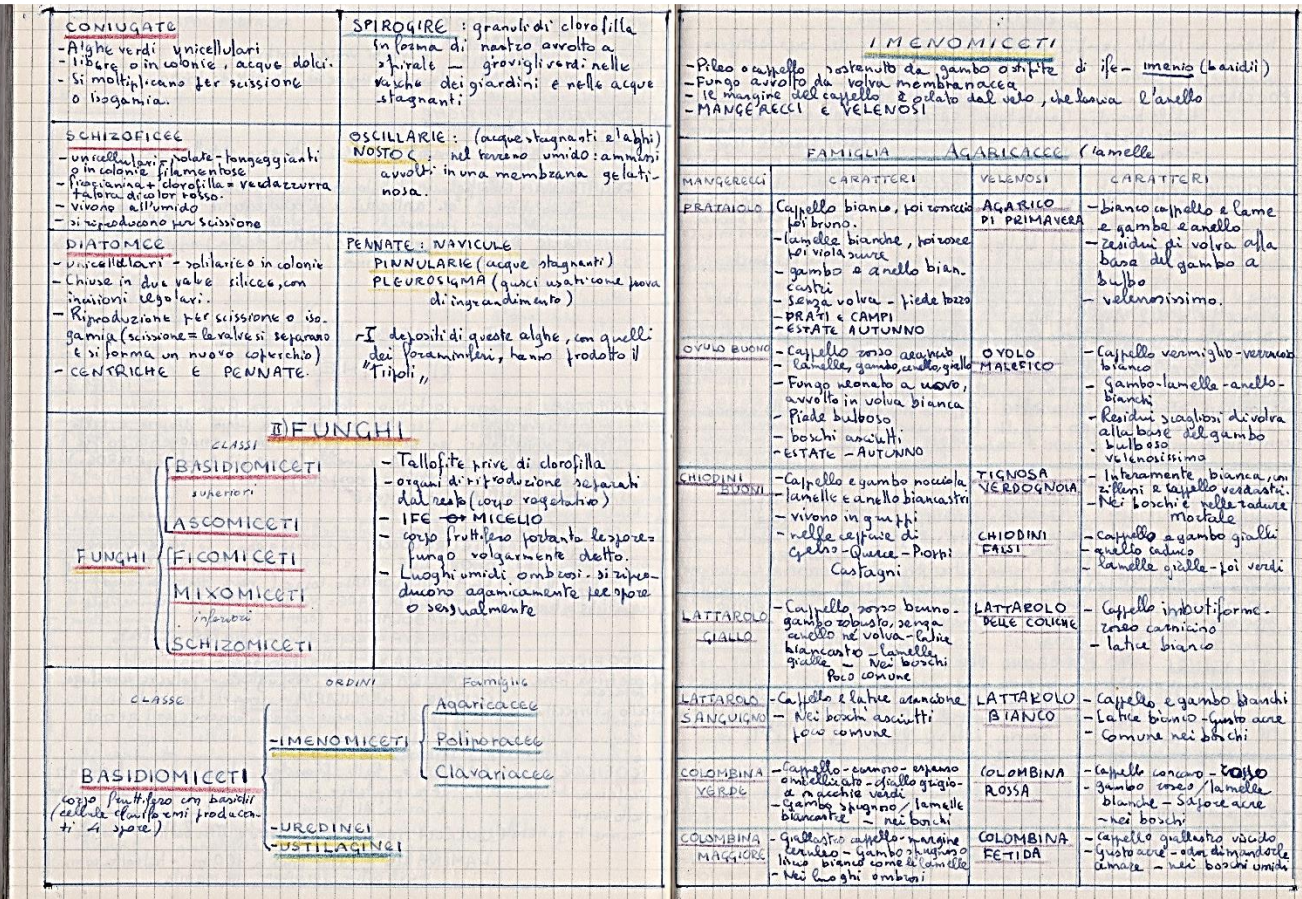

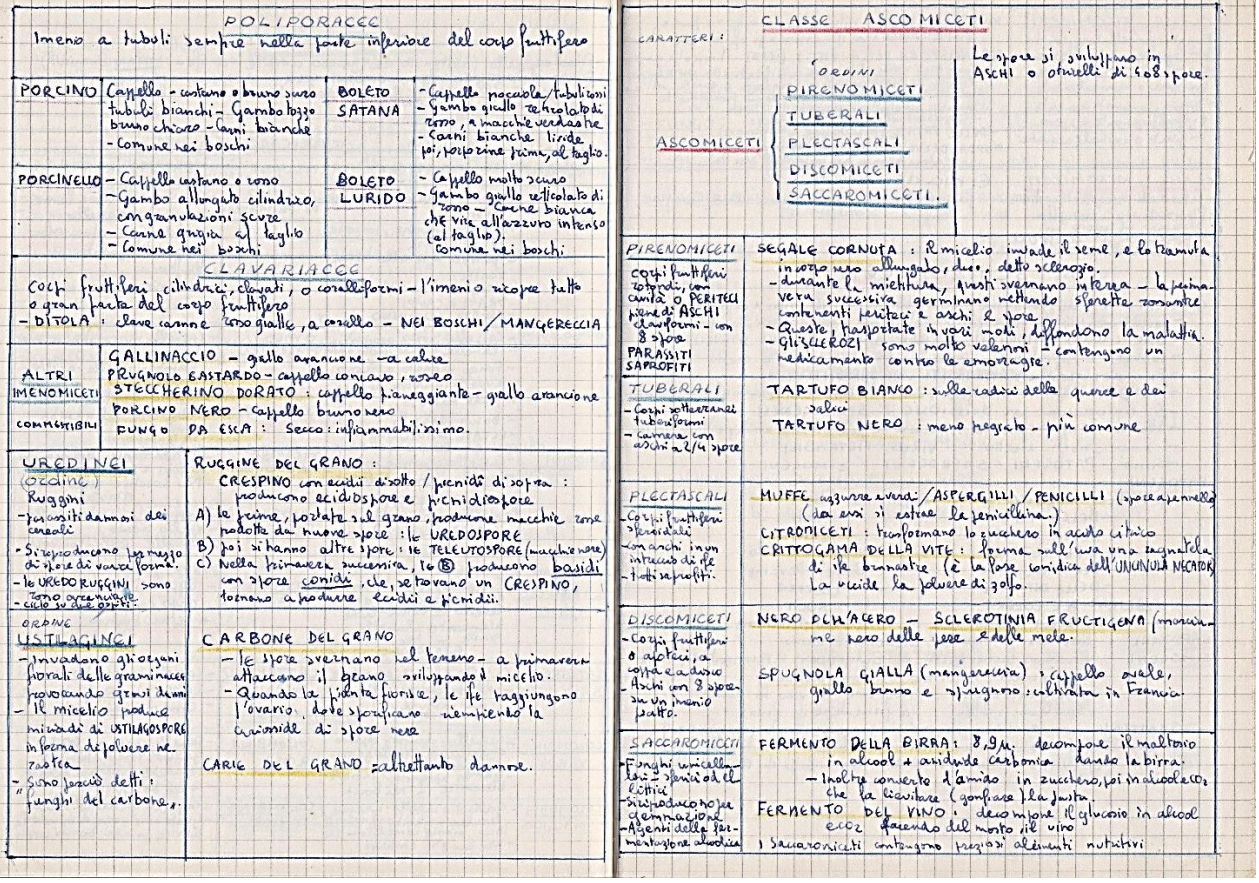

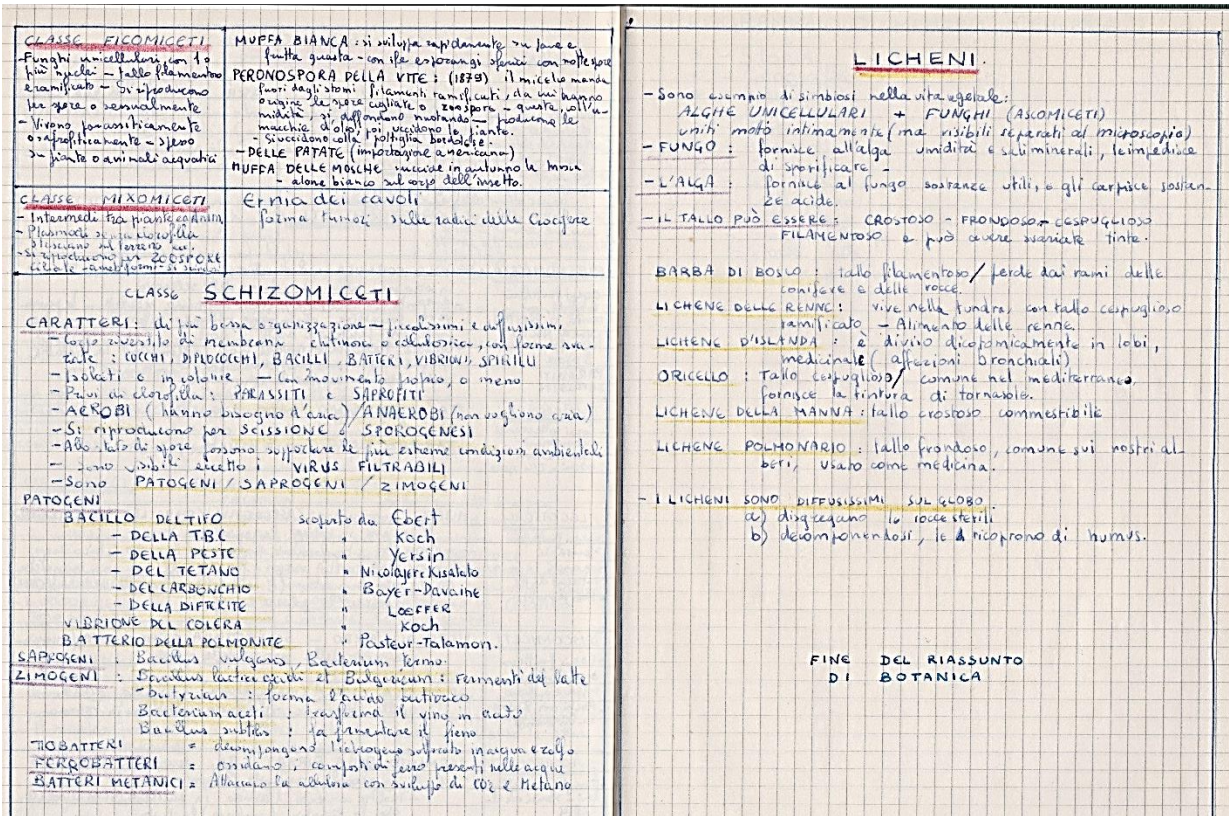

 $\leftarrow$ 

Prosent

 $1/\sqrt{2}$